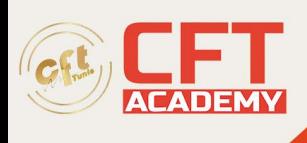

## **C1000-120IBM Security Verify SaaS v1 Administrator**

## **Objectifs**

- Gérer l'intégration des applications
- Gérer l'intégration des sources d'identité
- Gérer les contrôles de sécurité

## **Prérequis**

- Connaissance pratique de SAML 2.0, OAuth 2.0 et OIDC 1.0
- Connaissance pratique des méthodes d'authentification à premier et deuxième facteurs
- Connaissance pratique des fonctionnalités d'intégration IBM Security Verify disponibles.
- Connaissance pratique des concepts et des processus de gestion des identités et des accès

## **Programme**

- Section 1 : Rapports et analyses
	- 1. Décrire les différents rapports pris en charge
	- 2. Analyser les événements d'audit
- Section 2 : Administration générale
	- 1. Identifiez les différents rôles d'administrateur par défaut
	- 2. Créer de nouveaux rôles d'administrateur
	- 3. Gérer les certificats
	- 4. Personnaliser l'apparence d'IBM Security Verify
- Section 3 : Support aux développeurs
	- 1. Ajouter le portail des développeurs à IBM Security Verify
	- 2. Ajouter et configurer un client API
- Section 4 : Intégration
	- 1. Décrire les fonctionnalités d'intégration de configuration avec IBM Resilient
	- 2. Décrire l'intégration MaaS360 pour Verify
	- 3. Décrire l'intégration IBM Security QRadar pour IBM Security Verify
	- 4. Décrire les scénarios hybrides avec IBM Verify Access
	- 5. Décrire l'intégration du gestionnaire de périphériques avec des solutions de gestion unifiée des points de terminaison tierces.
- Section 5 : Consentement et confidentialité
	- 1. Gérer un contrat de licence utilisateur final
	- 2. Gérer les objectifs de confidentialité
	- 3. Créer des règles de confidentialité
	- 4. Décrire les types de consentement
	- 5. Attribuer des règles à la stratégie
	- Section 6 : Accès utilisateur, cycle de vie et gouvernance
		- 1. Forcer la justification métier pour l'accès aux applications
		- 2. Provisionner les utilisateurs dans l'application cible
		- 3. Exécuter la synchronisation des comptes
		- 4. Gérer les campagnes de recertification

formation@cfttunis.com.tn

https://www.cfttunis.com

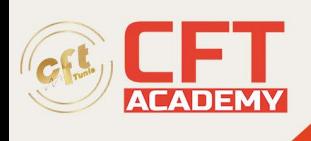

- Section 7 : Gestion des utilisateurs
	- 1. Gérer les utilisateurs
	- 2. Ajouter un nouvel attribut
	- 3. Décrire les méthodes d'importation/création d'utilisateurs dans le répertoire cloud
	- 4. Décrire l'objectif du protocole SCIM et son application
	- 5. Décrire et gérer des groupes
	- 6. Ajouter une source d'identité fédérée
	- 7. Ajouter une source d'identité sociale
	- 8. Décrire le provisionnement juste à temps dans une source d'identité ?
	- 9. Connecter une source d'identité sur site avec un agent d'identité
	- 10. Configurer la liaison d'identité
	- 11. Configurer la politique de mot de passe
- Section 8 : Contrôles de sécurité
	- 1. Activer l'inscription à l'authentification multifacteur en ligne
	- 2. Appliquer des politiques d'accès à la console d'administration et à la page d'accueil
	- 3. Créer et modifier une politique d'accès de sécurité pour SSO
	- 4. Décrire la capacité d'accès adaptatif
	- 5. Sélectionnez le type de politique d'accès
	- 6. Configurer les méthodes d'authentification à deuxième facteur
	- 7. Décrire les méthodes d'authentification prises en charge dans IBM Verify
	- 8. Décrire le processus d'inscription dans l'application Verify
	- 9. Configurer l'authentification sans mot de passe
	- 10. Décrire la manière dont IBM Security Verify protège l'accès aux systèmes d'exploitation
	- 11. Décrire la manière dont IBM Security Verify protège l'accès VPN RADIUS
- Section 9 : Gestion des applications
	- 1. Ajouter une application SAML 2.0 à IBM Security Verfiy
	- 2. Ajouter une application OIDC 1.0
	- 3. Décrire les types d'applications
	- 4. Identifiez le bon composant pour l'authentification unique pour les applications existantes
	- 5. Distinguer les applications natives et fédérées
	- 6. Déterminer le bon type de subvention
	- 7. Sélectionnez le protocole d'authentification avec le jeton JWT
	- 8. Décrire l'utilisation d'une politique d'accès pour le SSO
	- 9. Configurer le cycle de vie du compte pour une application cible
	- 10. Créer et attribuer des rôles d'application
	- 11. Attribuer des droits aux utilisateurs et aux groupes
	- 12. Attribuer des objectifs aux applications
	- 13. Créer un profil d'application personnalisé
	- 14. Effectuer un dépannage SSO

formation@cfttunis.com.tn

•

https://www.cfttunis.com